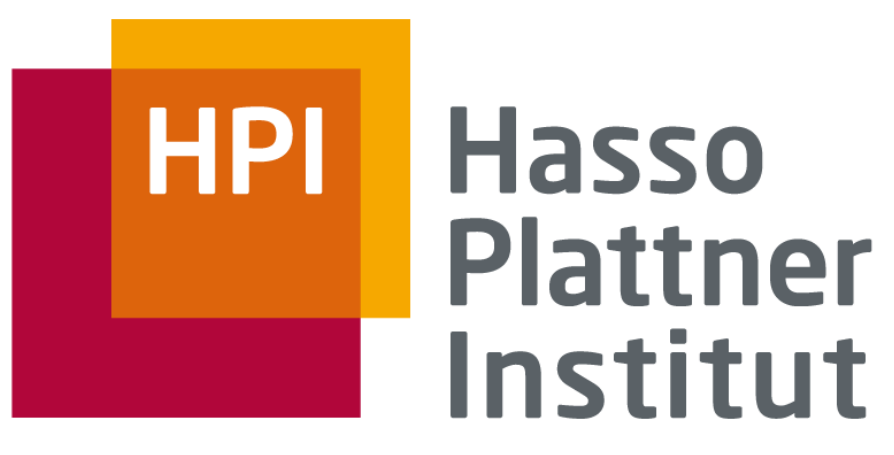

IT Systems Engineering | Universität Potsdam

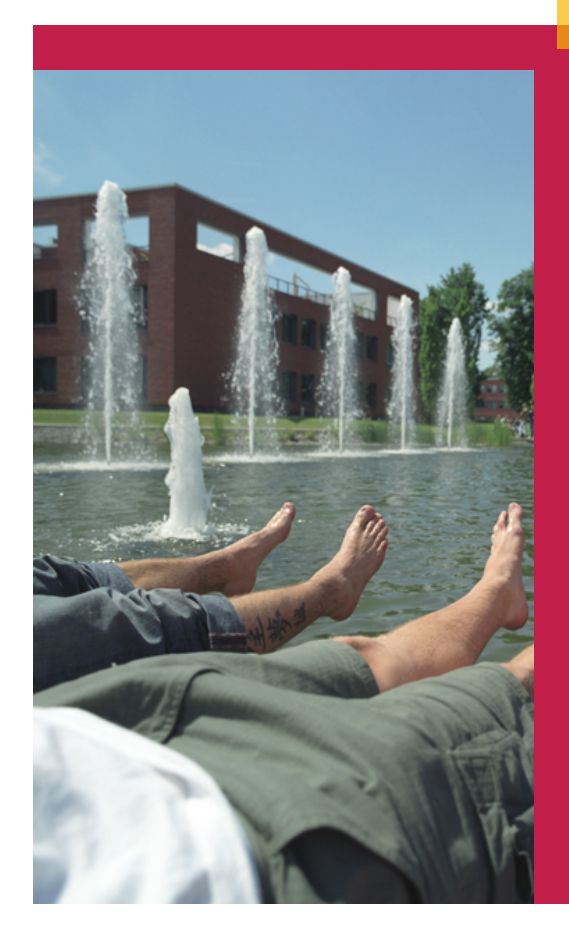

Index Compression Search Engines – SS 2009

Sebastian Klose Vitaliy Kats

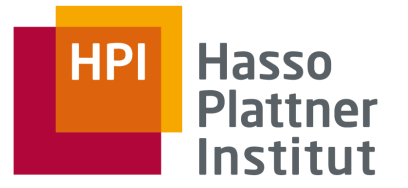

#### Strategien

- Delta Encoding oder Gap Encoding
	- □ 1000, 1001, 1002, 1003  $\rightarrow$  1000, 1, 2, 3
- Variable Byte Encoding
	- □ 7 Bit je Byte für Zahl, 1 Bit Continuation Bit
- Block Compression

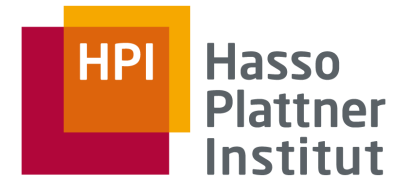

# Block Compression

3

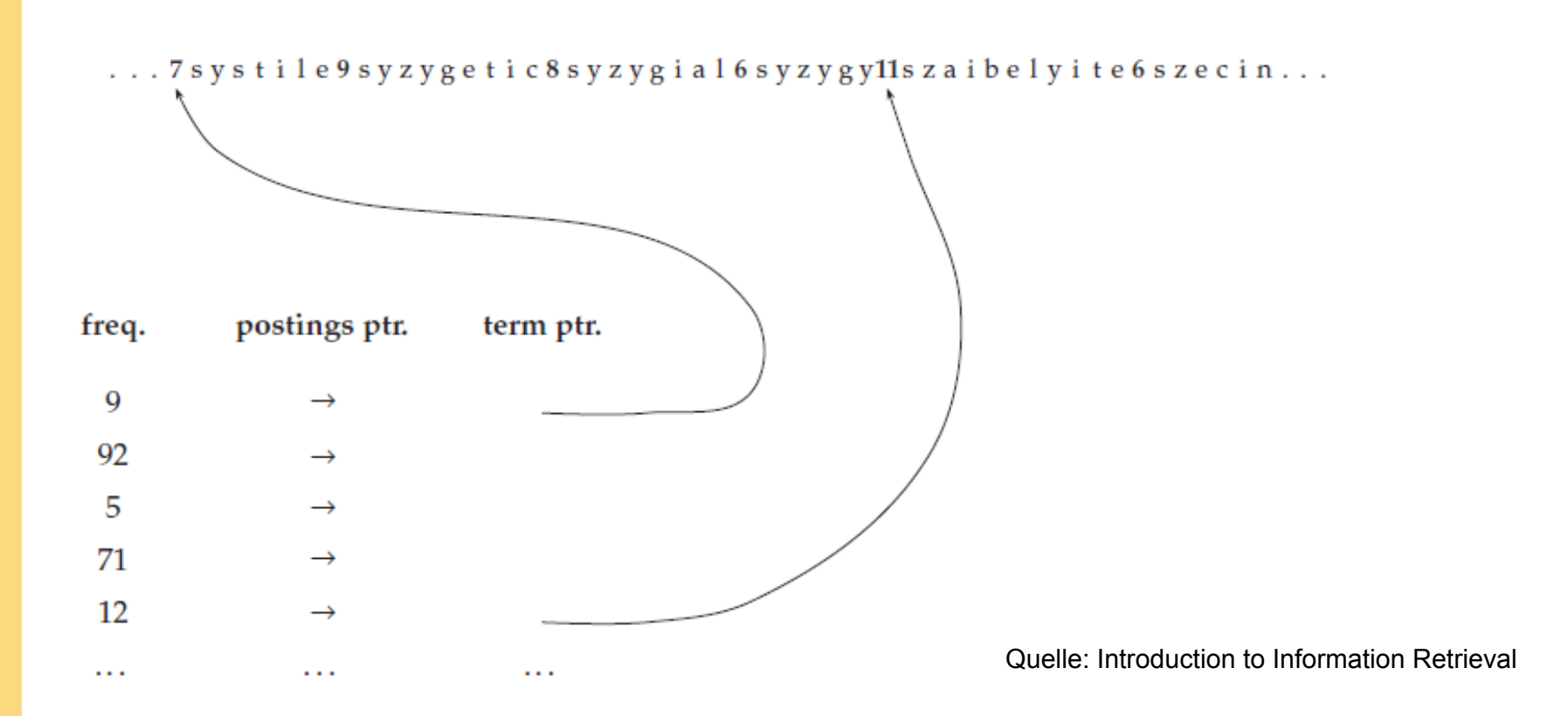

- Blöcke á 1024 Byte
- Blöcke werden mit 0x00 aufgefüllt

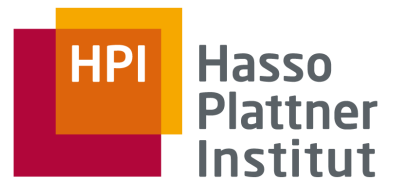

### Dateiformat

■ Zwei Dateien

- □ terms.dat
- □ postings.dat

#### **HPI Hasso Plattner** Institut

## terms.dat

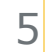

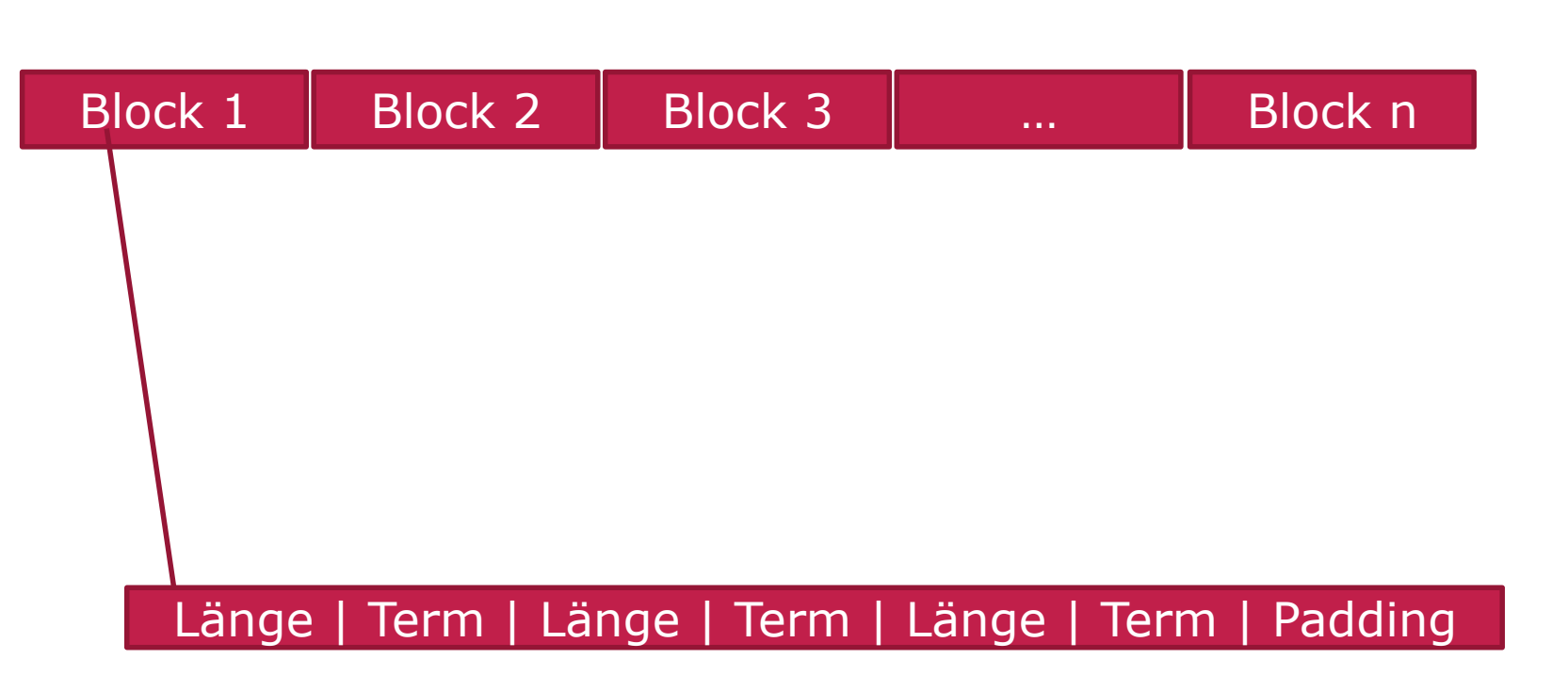

# postings.dat

6

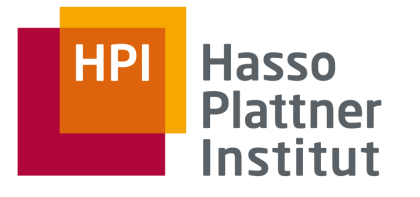

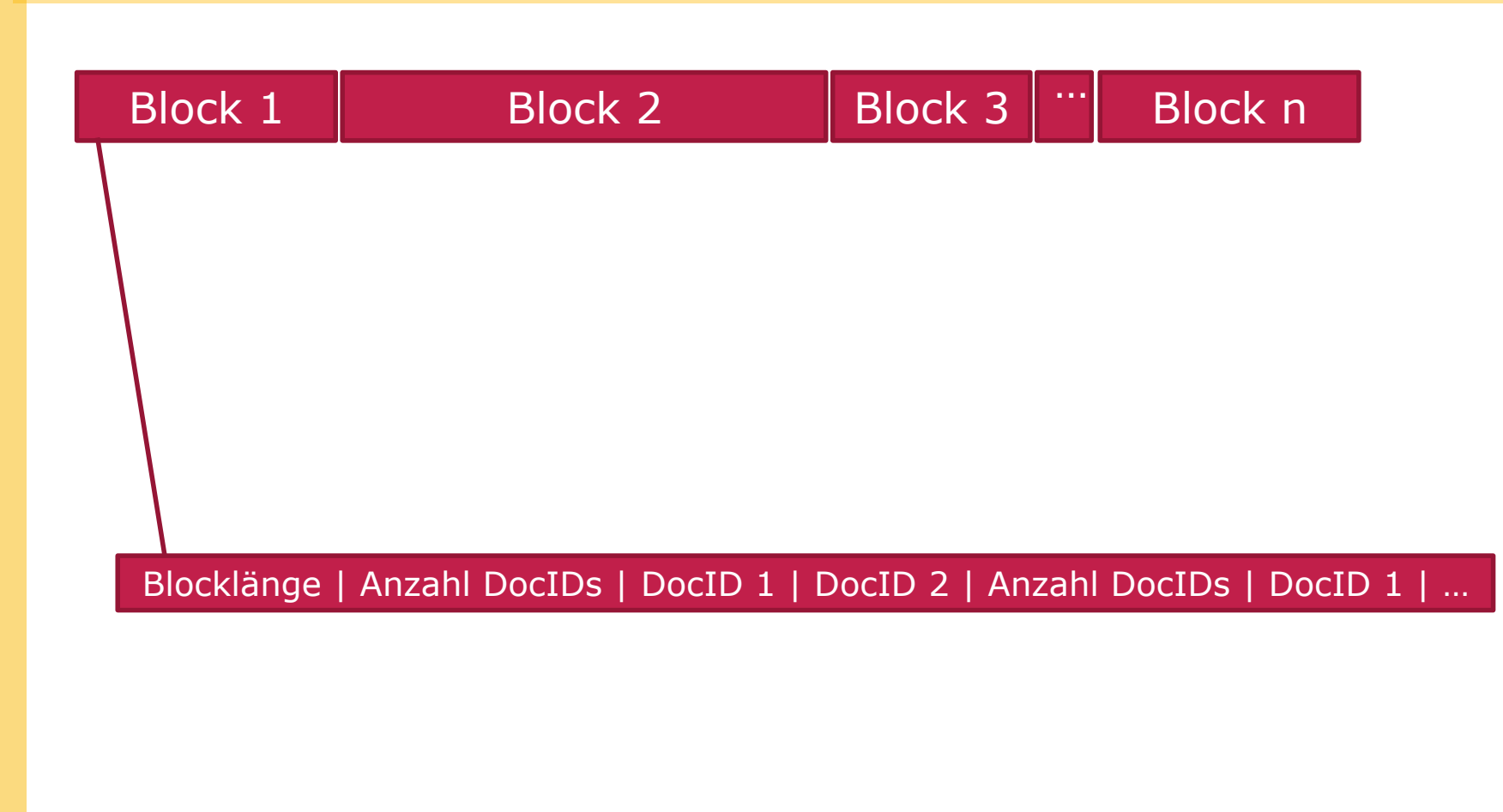

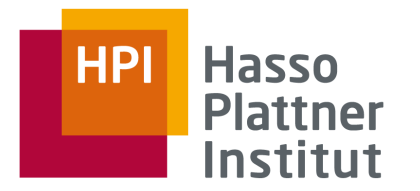

- 1. Binäre Suche in terms.dat um BlockIndex zu finden
- 2. Lineare Suche um TermIndex im Block zu finden
- 3. Block #BlockIndex aus postings.dat laden
- 4. #TermIndex'te DocumentID Liste finden

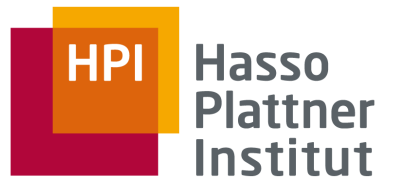

## Caching

- postings.dat wird beim Starten gescannt
	- □ Offset zu jedem BlockIndex zwischenspeichern
- Einmal gelesene Blöcke (aus beiden Dateien) werden in Dictionary gespeichert
- Naives Caching
	- □ Wenn das Dictionary voll ist, ändert sich der Cache nicht mehr
	- □ Für binäre Suche gut, da diese unabhängig vom gesuchten Term mit den gleichen Blöcken startet

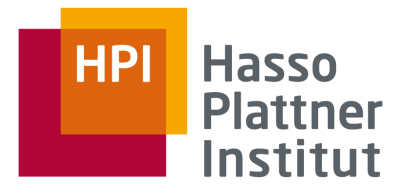

# Kompression

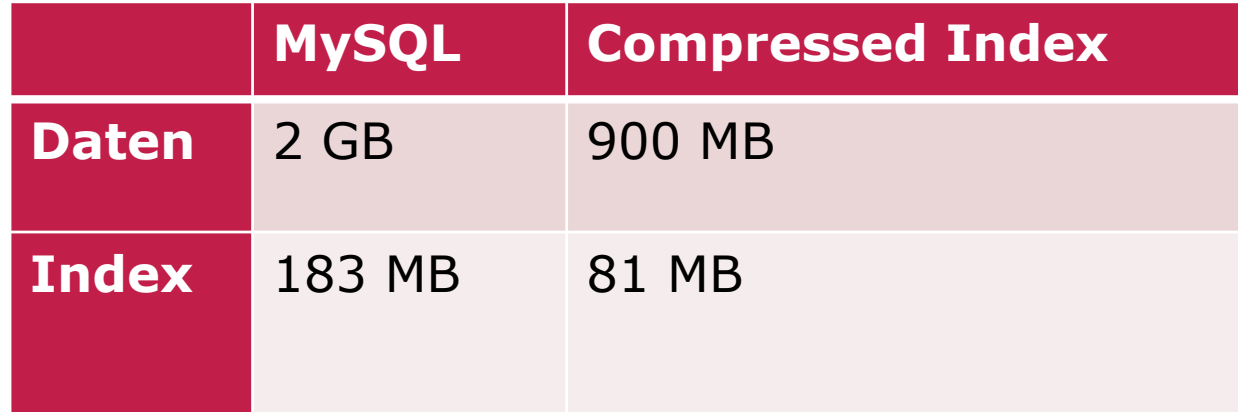

$$
> 50\%
$$

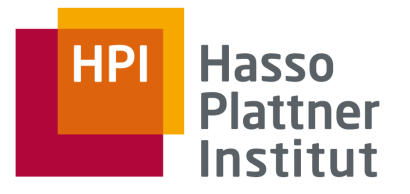

## Performance

10

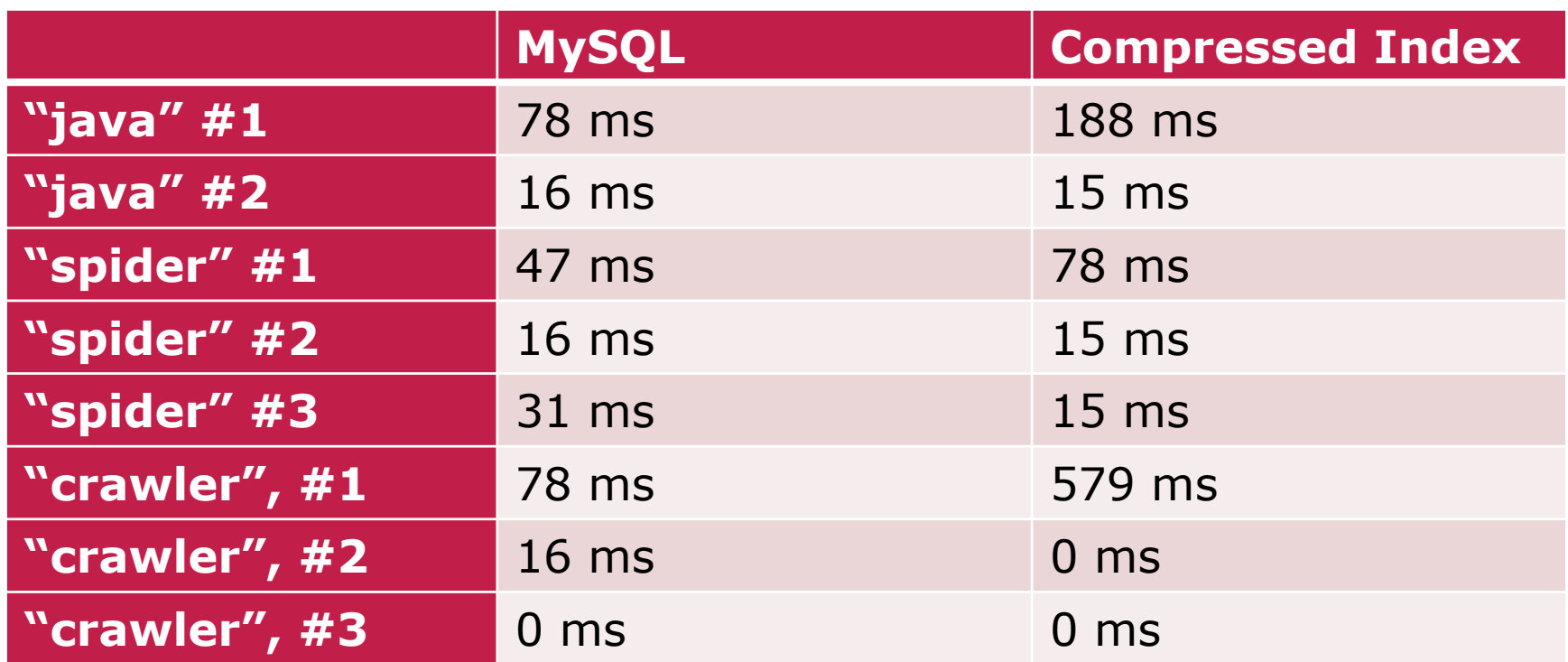

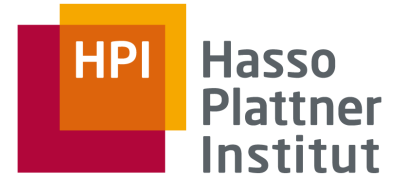

## Platzverschwendung

■ Padding in terms.dat kostet unnötigt Speicherplatz

■ Messung

- □ 81326 Blöcke insgesamt
- □ 7803 voll (1024 Byte ausgenutzt)
- □ 449.646 Bytes Padding insgesamt
- □ ~0,5% Platzverschwendung